# CTEC323 Lecture 10

Dan Zingaro OISE/UT

<span id="page-0-0"></span>November 13, 2008

K ロ ▶ K @ ▶ K 할 ▶ K 할 ▶ ( 할 ) 19 Q Q ·

# What is SQL?

- $\triangleright$  SQL is composed of commands that enable users to
	- $\triangleright$  create databases and tables (part of SQL's Data Definition Language; DDL)
	- $\triangleright$  perform data manipulation and administration, such as adding, deleting and modifying data (part of SQL's Data Manipulation Language; DML)

**KORKA SERKER ORA** 

- $\triangleright$  query the database to extract information (part of DML)
- $\triangleright$  We use SQL without knowing physical data storage format of database

We will use two tables, vendor and product, that implement the following business rules

- $\blacktriangleright$  Each vendor may supply many products (including no products)
- $\triangleright$  Each product is supplied by at most one vendor
- $\triangleright$  That is, product is optional to vendor, and vendor is optional to product

**KORKA SERKER ORA** 

# QLite

- $\triangleright$  The RDBMS we will use in this class is called SQLite
- $\blacktriangleright$  It is open-source, available for many platforms, and consists of a single executable file
- $\triangleright$  You simply run the executable file to start interacting with databases
- $\triangleright$  SQLite databases consist of just one file you can save on a flash drive or send by email
- $\triangleright$  Other databases like MySQL
	- $\blacktriangleright$  Have more complicated installs and configurations
	- $\triangleright$  Run a server process in the background
	- $\triangleright$  Require you to login with a username and password
	- $\triangleright$  Make collaboration on databases more difficult because databases are not stored as single files

4 D > 4 P + 4 B + 4 B + B + 9 Q O

# SQLite...

- $\triangleright$  To create a SQLite database, simply call the SQLite executable with the name of the database to use
- If it exists, SQLite will open it; otherwise, it will create it
- $\blacktriangleright$  Example: sqlite3 vendprod
- $\triangleright$  You can type SQL statements at the SQLite prompt, but they will be lost when you close SQLite

**KORKA SERKER ORA** 

Instead, you can store  $SQL$  in a file and execute it with .read filename

# Column Types

- $\triangleright$  We can specify a "type affinity" for each column of data, telling SQLite what type of data we intend to store there
	- $\blacktriangleright$  text
	- $\blacktriangleright$  numeric
	- $\blacktriangleright$  integer
	- $\blacktriangleright$  real

If we specify no type affinity, all types of data can be stored

**KORKA SERKER ORA** 

Creating Tables: vendprod.sql

```
CREATE TABLE VENDOR (
  V_CODE INTEGER PRIMARY KEY NOT NULL UNIQUE,
 V_NAME TEXT NOT NULL,
  V_AREACODE TEXT NOT NULL default '416',
 V_PHONE TEXT NOT NULL,
  UNIQUE (V AREACODE, V PHONE));
CREATE TABLE PRODUCT (
 P_CODE TEXT NOT NULL UNIQUE,
 P_DESCRIPT TEXT NOT NULL CHECK (length(P_DESCRIPT) >= 5),
  P_INDATE TEXT NOT NULL,
  P_QUANTITY INTEGER NOT NULL,
  V_CODE INTEGER,
  PRIMARY KEY (P_CODE),
  FOREIGN KEY (V CODE) REFERENCES VENDOR (V CODE)):
```
**KOD KARD KED KED E YORA** 

# Creating Tables...

- $\triangleright$  The PRIMARY KEY constraint specifies that a column or columns is the PK
- If the PK is one column, we can write it with the column constraint; otherwise, we write it after all column definitions
- $\triangleright$  The NOT NULL constraint means that we must provide a value for the column in each row
- $\triangleright$  The DEFAULT constraint specifies the value of the column if we do not give one when inserting a row
- $\triangleright$  The UNIQUE column constraint means that each value can appear at most once in the column
- $\triangleright$  The UNIQUE constraint can also be used to ensure that a combination of column values is unique
- $\triangleright$  CHECK constraints can validate data when an attribute value is entered

# Entity and Referential Integrity

- $\triangleright$  SQLite enforces entity integrity if we include the NOT NULL designation on our PK fields
- ▶ Unlike other RDBMS's, SQLite does not enforce referential integrity (i.e. we can have a product referring to a nonexistent vendor)
- ▶ Some other RDBMS's support ON DELETE CASCADE, which means that if we delete a row from the parent table, the rows it refers to in the child table will also be deleted
- ▶ They may also support an ON UPDATE CASCADE feature: if we change a parent row's PK, matching child rows will have their FK's changed to reflect this

4 D > 4 P + 4 B + 4 B + B + 9 Q O

#### Indexes

- $\triangleright$  We can use indexes to (1) improve efficiency or (2) avoid duplicate column values
- $\triangleright$  When we used the UNIQUE constraint when creating a table, we were actually creating a unique index on the specified column(s)
- $\triangleright$  We can also add indexes once the table has been created. using CREATE INDEX. For example, if we did not add the unique constraint on V\_AREACODE and V\_PHONE when we created the table, we could add it as follows

CREATE UNIQUE INDEX PHONEINDEX ON VENDOR (V\_AREACODE, V\_PHONE);

- $\triangleright$  When we create an index on a column, searching in the table for rows matching criteria on that column will be very fast
- $\triangleright$  We can remove an index using DROP INDEX followed by the index name

#### Inserting into a Table: ddl-insert.sql

INSERT INTO VENDOR VALUES (1, 'Bryson, Inc.', '905', '1234567'); INSERT INTO VENDOR (V\_CODE, V\_NAME, V\_PHONE) VALUES (2, 'Smithson, Inc.', '7654321'); INSERT INTO VENDOR (V\_CODE, V\_NAME, V\_PHONE) VALUES (3, 'Danson, Inc.', '7257257');

INSERT INTO PRODUCT (P\_CODE, P\_DESCRIPT, P\_INDATE, P\_QUANTITY) VALUES (1, 'water bottle', '2008-10-20', 40); INSERT INTO PRODUCT (P\_CODE, P\_DESCRIPT, P\_INDATE, P\_QUANTITY) VALUES (2, 'baseball glove', '2007-03-14', 9); INSERT INTO PRODUCT VALUES (3, 'laptop', '2008-10-22', 3, 1);

- $\triangleright$  The first insert statement does not specify a list of attributes before VALUES, so we must enter data for each attribute
- $\triangleright$  The second and third insert statements show that we can specify only a subset of attributes
- $\triangleright$  We can only leave an attribute out when it has a DEFAULT value or it doesn't have NOT NULL

**KORKA SERKER ORA** 

#### Selecting from a Table: dml-select.sql

SELECT \* FROM VENDOR; SELECT P\_DESCRIPT, P\_INDATE FROM PRODUCT;

- $\blacktriangleright$  The  $*$  means "all columns"
- $\triangleright$  Use . headers on so SQLite shows the names of columns

**KORK STRATER STRAKES** 

# Updating a Table: dml-update.sql

```
UPDATE VENDOR
 SET V PHONE = '222-3333'WHERE V CODE = 1:
UPDATE VENDOR
 SET V AREACODE = 818, V PHONE = '111-4444'WHERE V CODE = 2;
```
 $\triangleright$  We can specify multiple columns to change after SET

- $\triangleright$  WHERE tells us which rows to update
- $\triangleright$  Question: what if we leave out the WHERE clause?

#### Deleting from a Table: dml-delete.sql

DELETE from VENDOR WHERE V CODE = 2: DELETE FROM PRODUCT WHERE P\_INDATE <= DATE ('2008-10-20');

- $\triangleright$  The DATE function converts a string to a date
- $\triangleright$  Question: what if we leave out the WHERE clause?

**KORKARYKERKE PROGRAM** 

# SELECT Again: dml-select2.sql

```
SELECT * FROM PRODUCT WHERE P_CODE >= 1;
SELECT * FROM PRODUCT WHERE P_CODE IN (1, 2);
SELECT * FROM PRODUCT WHERE P_CODE >= 2 AND V_CODE = 1;
SELECT * FROM PRODUCT WHERE P_DESCRIPT <= 'c';
SELECT * FROM PRODUCT WHERE P_INDATE <> DATE ('2008-10-20');
SELECT P_DESCRIPT, P_QUANTITY * 2 AS DOUBLE_QUANTITY FROM PRODUCT;
```
- $\triangleright$  Select enables you to transform data into information
- $\triangleright$  WHERE clause lets you specify criteria on which to include rows
- ▶ Comparison operators: =,  $\langle , \langle =, \rangle$ , >=,  $\langle >$
- $\blacktriangleright$  These operators can be used on character data too, comparing them alphabetically
- For example 'a'  $\langle$  'b' and '44'  $\langle$  '5'
- $\triangleright$  We can use logical operators AND, OR, NOT
- $\triangleright$  We can use IN and BETWEEN to require that a value exist among the given possibilities
- It is possible to use "computed columns" and aliases (see the last example)
- $\triangleright$  Question: how can we rewrite the second query without using IN?

# Pattern Matching on Strings: dml-like.sql

- $\triangleright$  LIKE allows you to use wildcards to find patterns in text attributes
- $\triangleright$  The % symbol is a placeholder for "any number of characters"
- $\triangleright$  The  $\preceq$  symbol is a placeholder that means "exactly one character"
- $\blacktriangleright$  Examples
	- ▶ J% matches strings like JULY, JUNE BUG, J234
	- $\triangleright$  J%N matches strings like JASON, JAN, JN
	- $\triangleright$  J%N<sub>-</sub> matches strings like JASONA, JANE, JNQ (but not JASON)

**KORKAR KERKER E VOOR** 

 $\triangleright$  R<sub>\_\_</sub>L matches RAIL, REEL, REAL

SELECT \* FROM PRODUCT WHERE P\_DESCRIPT LIKE '%a%l %';

### Altering a Table: dml-alter.sql

ALTER TABLE PRODUCT ADD COLUMN UPC TEXT;

- $\triangleright$  We can add a column to a table using ALTER TABLE
- ▶ Other RDBMS's allow you to use ALTER TABLE to remove columns, change datatypes, and add or remove constraints
- $\triangleright$  We can remove a table with DROP TABLE followed by the TABLENAME

# Ordering and Aggregating: dml-select3.sql

SELECT \* FROM PRODUCT ORDER BY P\_DESCRIPT; SELECT COUNT(V\_CODE) FROM PRODUCT; SELECT MAX(P\_QUANTITY) FROM PRODUCT WHERE P\_CODE  $>= 2$ ;

- $\triangleright$  We can order the results of a select by using ORDER BY
- If present, we write ORDER BY just prior to the optional LIMIT and OFFSET clauses in the SELECT statement
- If the column we order on has duplicates, we can further order the rows by including more comma-separated columns
- $\triangleright$  COUNT(\*) counts the rows in a query result set
- $\triangleright$  COUNT(COLUMN) counts the number of non-NULL values in a given column
- Also available: MAX(COLUMN), MIN(COLUMN), SUM(COLUMN), AVG(COLUMN)

### Subqueries: dml-subquery.sql

- $\triangleright$  A subquery is a query nested in another query
- $\triangleright$  The inner query is always executed first, and its output is the input to the outer query
- $\triangleright$  The following query lists the V\_CODE and V\_NAME of only those vendors that supply at least one product

```
SELECT V_CODE, V_NAME FROM VENDOR
 WHERE V_CODE IN (SELECT V_CODE FROM PRODUCT);
```
- $\triangleright$  The inner query creates a table consisting of the V\_CODE values found in PRODUCT
- $\triangleright$  The outer query collects all rows from VENDOR whose V\_CODE exists in that inner query (i.e. exists in the product table)

Subqueries...: dml-subquery2.sql

#### $\blacktriangleright$  The following query gives the names of products with maximum QUANTITY

SELECT P\_CODE, P\_DESCRIPT, P\_QUANTITY FROM PRODUCT WHERE P\_QUANTITY = (SELECT MAX(P\_QUANTITY) FROM PRODUCT);

 $\blacktriangleright$  Here, the subquery returns only one value, so can be used anywhere a single value is expected (such as an operand to  $=$ )

- $\blacktriangleright$  In general, a subquery can return
	- $\blacktriangleright$  a single value
	- $\blacktriangleright$  a column of data
	- $\blacktriangleright$  a table of data

# Types of Subqueries

- $\blacktriangleright$  The subqueries we have seen so far execute once before the outer subquery is executed
- $\triangleright$  When this is the case, we have an uncorrelated subquery
- $\blacktriangleright$  In contrast, a correlated subquery is a subquery that executes once for each row in the outer query
- $\triangleright$  This occurs when the inner query requires a value supplied by each row of the outer query

#### Types of Subqueries...: dml-correlated.sql

- $\triangleright$  Below, we show an uncorrelated subquery and an equivalent correlated subquery
- $\blacktriangleright$  The correlated subquery uses EXISTS, which holds for those rows of the outer query for which the subquery contains at least one row

- SELECT V\_CODE, V\_NAME FROM VENDOR WHERE V\_CODE IN (SELECT V\_CODE FROM PRODUCT);
- SELECT V\_CODE, V\_NAME FROM VENDOR WHERE EXISTS (SELECT V\_CODE FROM PRODUCT WHERE PRODUCT.V\_CODE = VENDOR.V\_CODE);

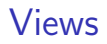

- $\triangleright$  A view is a virtual table based on a select query
- $\blacktriangleright$  The syntax for creating a view is below

CREATE VIEW VIEWNAME AS SELECT-QUERY

- $\triangleright$  You can use a view name anywhere a table name is expected
- $\triangleright$  Views are dynamically updated when their base tables change
- $\triangleright$  Views can provide security by restricting users to use specified columns or rows

# Joins: dml-join.sql

SELECT \* FROM VENDOR NATURAL JOIN PRODUCT; SELECT V\_NAME, P\_DESCRIPT FROM VENDOR LEFT OUTER JOIN PRODUCT ON VENDOR.V CODE = PRODUCT.V CODE;

- $\triangleright$  To perform a JOIN, we include the type of join in the FROM clause
- $\blacktriangleright$  If performing an inner or outer join, we also include the join conditions after ON
- ▶ Note that SQLite does not support RIGHT OUTER JOIN or FULL JOIN

#### Grouping Data: ddl-insert2.sql

 $\blacktriangleright$  Let's say we want to list each vendor in PRODUCT, and the P\_QUANTITY of the vendor's product with highest quantity

**KORK ERKER ER AGA** 

 $\triangleright$  We will repopulate the tables so we have more data to experiment with

```
DELETE FROM VENDOR;
DELETE FROM PRODUCT;
INSERT INTO VENDOR VALUES (1, 'Bryson, Inc.', '905', '1234567');
INSERT INTO VENDOR (V_CODE, V_NAME, V_PHONE)
 VALUES (2, 'Smithson, Inc.', '7654321');
INSERT INTO VENDOR (V_CODE, V_NAME, V_PHONE)
 VALUES (3, 'Danson, Inc.', '7257257');
```

```
INSERT INTO PRODUCT VALUES (1, 'water bottle', '2008-10-20', 40, 1);
INSERT INTO PRODUCT VALUES (2, 'baseball glove', '2007-03-14', 9, 1);
INSERT INTO PRODUCT VALUES (3, 'laptop', '2008-10-22', 3, 1);
INSERT INTO PRODUCT VALUES (4, 'spoon', '2004-05-04', 6, 2);
INSERT INTO PRODUCT VALUES (5, 'baseball glove', '2007-03-14', 12, 2);
INSERT INTO PRODUCT VALUES (6, 'television', '2008-10-22', 3, NULL);
INSERT INTO PRODUCT VALUES (7, 'stove', '2008-03-27', 1, NULL);
```
# Grouping Data...: dml-groups.sql

- $\triangleright$  We will use MAX, but MAX operates on all of our rows, returning just one result
- Instead, we want MAX to operate on each vendor's group of data separately

**KORK ERKER ADE YOUR** 

 $\triangleright$  We use GROUP BY for this

/\*Doesn't work\*/ SELECT V\_CODE, MAX (P\_QUANTITY) FROM PRODUCT;

<span id="page-25-0"></span>/\*Works (GROUP BY creates groups for MAX)\*/ SELECT V\_CODE, MAX (P\_QUANTITY) FROM PRODUCT GROUP BY V\_CODE;

# Operational Pipeline

From Owens, Definitive Guide to SQLite:

- $\blacktriangleright$  It's helpful to understand the order in which things happen when an SQL SELECT executes
- $\triangleright$  Each clause except FROM takes the previous relation as input and produces a relation as output that it feeds to the next clause in the pipeline
- 1. Create initial relation in FROM clause, performing joins if present
- 2. WHERE executes, restricting that relation to rows we want
- 3. GROUP BY divides the rows into groups
- 4. HAVING filters groups (like WHERE filters FROM)
- 5. ORDER BY executes, reordering current results
- 6. SELECT projects out the columns we want
- 7. DISTINCT removes duplicate rows
- 8. LIMIT specifies the number of rows we want to return
- <span id="page-26-0"></span>9. OFFSET specifies where we want to beg[in](#page-25-0) [ret](#page-27-0)[u](#page-25-0)[rn](#page-26-0)[i](#page-27-0)[ng](#page-0-0) [ro](#page-29-0)[ws](#page-0-0)

#### Set Operators

CREATE TABLE NEWPRODUCT ( P\_CODE TEXT NOT NULL UNIQUE, P\_DESCRIPT TEXT NOT NULL CHECK (length(P\_DESCRIPT) >= 5), P\_INDATE\_TEXT\_NOT\_NULL, P\_QUANTITY INTEGER NOT NULL, V\_CODE INTEGER, PRIMARY KEY (P\_CODE), FOREIGN KEY (V\_CODE) REFERENCES VENDOR (V\_CODE)); INSERT INTO NEWPRODUCT VALUES (3, 'laptop', '2008-10-22', 3, 1); INSERT INTO NEWPRODUCT VALUES (8, 'textbook', '1994-05-25', 341, NULL);

```
SELECT * FROM PRODUCT UNION SELECT * FROM NEWPRODUCT;
```
- $\triangleright$  Recall the relational operators union, intersection, and difference
- $\triangleright$  These are implemented in SQL by combining two or more SELECTs with UNION, INTERSECT or EXCEPT
- $\triangleright$  Remember: the relations must be union-compatible
- <span id="page-27-0"></span> $\triangleright$  We can also use UNION ALL to retain duplicate rows when we perform a union

# SQL Functions: dml-functions.sql

 $\triangleright$  SQL functions allow you to process strings, perform mathematical operators, and work with dates and times

**KORK ERKER ADE YOUR** 

 $\triangleright$  Examples: UPPER converts a string to uppercase,  $||$ concatenates strings

SELECT P\_DESCRIPT AS PRODUCT, UPPER(P\_DESCRIPT) AS PRODUCT, P\_DESCRIPT || " (" || V\_NAME || ")" AS PRODUCT FROM PRODUCT NATURAL JOIN VENDOR:

# SQL Functions...: dml-date.sql

- $\triangleright$  We have seen that DATE converts strings to dates
- $\triangleright$  We can use JULIANDAY to receive a date's Julian number (days that have passed between January 1, 4713 BC and the given date)
- $\blacktriangleright$  Here is a query that returns the number of days each product has been in inventory

**KORK ERKER ADE YOUR** 

<span id="page-29-0"></span>SELECT P\_DESCRIPT, ROUND(JULIANDAY ('NOW') - JULIANDAY (P\_INDATE)) AS DAYS\_OLD FROM PRODUCT;